# YAPPL Yet Another Probabilisitic Programming Language

David Hu Jonathan Huggins Hans Hyttinen Harley McGrew

Columbia University

December, 2011

<span id="page-0-0"></span> $QQ$ 

Hu, Huggins, Hyttinen, & McGrew [YAPPL](#page-0-0)

Inspiration: functional, probabilistic programming languages

- **Church**: PPL based on pure subset of Scheme
- HANSEI: PPL based on Ocaml
- OCaml: inspiration for syntax

Church and HANSEI code can be difficult to read and understand

つくい

What is probabilistic programming about?

- allows for the concise definition of complex statistical models
- in particular, we are interested in defining generative Bayesian models and conditionally sampling from them
- **•** to accomplish these goals, use **conditional evaluation** and memoization
- a memoized function remembers what value it returned for previously evaluated argument values and always returns the same value in the future given those arguments
- memoization is useful because it lets you have "infinite" things (like lists or matrices), but only **lazily generate** items from the list

つくい

Improving on HANSEI and Church by...

- implementing a functional, natively probabilistic programming language with modern, Ocaml-like syntax
- build conditional evaluation and memoization directly into the language

 $200$ 

making syntax cleaner and more readable

```
tutorials/add.ypl
fun int:add int:a int:b =a + bin
  ~print_line ~add 1 2
```
 $\leftarrow$   $\Box$ 

 $\,$  $\mathcal{A}$ a  $\rightarrow$ × Ε  $\mathbf{p}$ 一半店  $\,$   $\,$ 活

tutorials/geom cond.ypl

```
~seed;
fun int: geom float: q =fun int:geom_helper float:orig_q int:i =
    if ~rand < orig_q then i
    else ~geom_helper orig_q (i+1)
  in
    ~geom_helper q 1
```
in

 $299$ 

э  $\rightarrow$ 

```
fun int:try_g = \simgeom 0.1 given $ > 100 in
~print_line ~try_g;
~print_line ~try_g;
~print_line ~try_g;
~print_line ~try_g;
~print_line ~try_g;
```

```
fun int:try_g2 = \simgeom 0.1 given $ > 10 in
~print_line ~try_g2;
~print_line ~try_g2;
~print_line ~try_g2;
~print_line ~try_g2;
~print_line ~try_g2
```
K個→ K 君→ K 君→ 「君」 の Q @

## Block Diagram

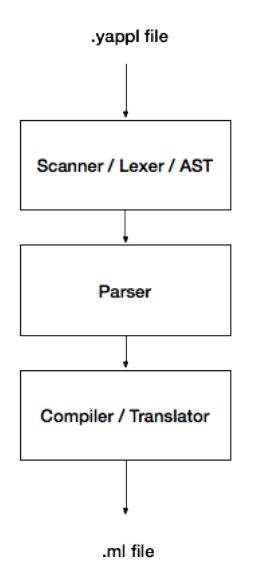

メロメ メ御 メメ きょくきょう

目

```
fun int: t1 int:a =
    a + 3in
~print_line ~t1 2
```
目

Ε 크 로  $\rightarrow$ 

Þ

 $\sim$ 

 $\leftarrow$   $\Box$ 

 $\,$ 

```
FuncBindings
    FuncBind =
        FuncDecl(t1, ValType(Int), Decl(a, ValType(Int))
        Binop +
            Id a
            IntLit 3
    Eval print_line
        Eval t1
            IntLit 2
            Noexpr
        Noexpr
```
 $299$ 

э  $\rightarrow$ 

目

#### Important steps

- Generate symbol table
	- tracks identifiers and type
	- can point to parent symbol table for scoping
- expr\_to\_string
	- main function for evaluation of ast
	- resolves reserved identifiers before using symtable
- Compile OCaml to executable
	- links with builtin (includes functions like rand)

つくい

#### **Summary**

- Yet Another Probabilisitic Programming Language, but
	- Cleaner syntax
	- Built-in constructs: memoization, conditionals
- .ypl  $\rightarrow$  translation  $\rightarrow$  .ml  $\rightarrow$  execution
	- Condensed: ./yapplc program.ypl ; ./program

#### **Summary**

### Lessons learned

- Start early
- **•** Parallelize work structure
- **•** Project scope
	- Big: potential to do cool stuff
	- Small: it will probably actually work
- **•** Unit testing
- Learn debug tools
	- OCAMLRUNPARAMS
	- ocamlyacc -v